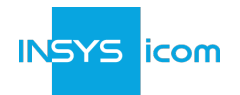

## **icom Router Management - Server / Data Center**

## **Zweck und Umfang dieses Dokuments**

Dieses Dokument dient als Produktbeschreibung für die Produktvarianten:

- *icom Router Management-Server*
- *icom Router Management-Data Center*
- (im folgenden auch "icom Router Management", "Software" oder "Produkt" genannt)

Sollten sich die Angaben zwischen den Varianten unterscheiden, so wird dies in den entsprechenden Passagen explizit erwähnt.

Diese Produktbeschreibung in ihrer jeweils aktuell gültigen Fassung ist der Lizenz und dem Abonnement zugeordnet und somit Teil der Lizenz- und Abonnement-Vereinbarungen. Weiterhin gelten sämtliche Allgemeinen Geschäftsbedingungen von INSYS icom GmbH (im Folgenden "INSYS" genannt), die im [Impressum](https://www.insys-icom.com/de-de/impressum/) verfügbar sind, in ihrer aktuellsten Version für "icom Router Management-Server" und "icom Router Management-Data Center", insbesondere [Allgemeine Software-Lizenzbedingungen](https://public.centerdevice.de/4ee6cd24-a1e1-4790-9911-93d7b4bb8e2f)

### **Verwendungszweck**

Das *icom Router Management* ist eine Anwendung die eine zentrale Administration und Verwaltung eines Bestandes von INSYS Routern mit *icom OS* Betriebssystem ermöglicht. Funktionen die das icom Router Management anbietet, umfassen die Aktualisierung von Firmware, Software, Konfigurationen und Zertifikaten. Mit dem Dienst verbundene Router erhalten Anweisungen auf Grund der Eingaben durch Systembenutzer in der Weboberfläche oder automatisiert über eine Programmierschnittstelle (API). Die zentrale Administration ermöglicht eine erhebliche Zeitersparnis durch die Automatisierung von Abläufen und Fehlervermeidung.

#### **Betriebsform**

Die beiden Produktvarianten *Server* und *Data Center* des *icom Router Management* unterscheiden sich maßgeblich in ihrer Betriebsform von der Variante *Cloud*.

Beide Varianten sind für die "on Premises" Nutzung in einer IT-Infrastruktur bestimmt, die sich entweder im Eigentum des Kunden befindet oder in dessem Auftrag betrieben wird. Der Kunde ist Anwender, Hoster und Betreiber der Software zugleich. Ihm obliegt die Verantwortung für Betrieb, Administration, Wartung und First-Level-Support sowie alle die IT-Sicherheit und Verfügbarkeit betreffenden Aufgaben wie Updates, Sicherheits-Patches, Monitoring und die Netzwerkkonfiguration. Die Betriebsform "on Premises" wird bevorzugt für Anwendung der kritischen Infrastruktur eingesetzt, in der ein Betrieb innerhalb einer geschlossenen Infrastruktur einen zusätzlichen Sicherheitsfaktor bietet. Bei der Cloud-Variante tritt hingegen INSYS als Dienstleister und Betreiber auf. Bei Interesse an der *Cloud*-Variante kontaktieren Sie bitte Ihren Vertriebs-Ansprechpartner.

### icom Router Management — Server

Die Variante *Server* dient zur Installation auf einem dedizierten Server innerhalb eines geschlossenen/gesicherten Netzwerkes der IT-Infrastruktur des Kunden. Die Variante kann für eine Anzahl von 1 bis 1.500 verbundener Router verwendet werden. Für eine darüber hinausgehende Anzahl kann INSYS keine Funktionsfähigkeit gewährleisten.

#### icom Router Management — Data Center

Die Variante *Data Center* dient der Installation innerhalb eines "Kubernetes Clusters" das in der IT-Infrastruktur des Kunden bereitgestellt wird. Die Variante erfüllt hohe Anforderungen hinsichtlich Verfügbarkeit und Skalierbarkeit. Die Variante kann für eine Anzahl von 1.000 bis 20.000 verbundener Router verwendet werden. Für eine andere oder darüber hinausgehende Anzahl kann INSYS keine Funktionsfähigkeit gewährleisten.

### **Kernfunktionen und Leistungsmerkmale**

#### **Kontoeinstellungen**

- Verwaltung von Benutzerprofil und Unternehmenskonto
- Benutzer-Authentifizierung mittels Benutzername und Passwort
- Benutzereinstellungen der Systemsprache (Englisch oder Deutsch)

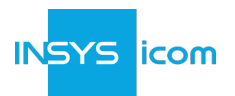

### **Router-Verwaltung**

- Registrieren und verwalten von Routern inklusive Massenregistrierung über csv-Import
- Skalierbar für eine große Anzahl aktiver Router-Verbindungen
- Anzeige von Online-Status und Ereignismeldungen in der Router-Geräteliste
- Konfiguration von Router-Metadaten
- Erstellen und Verwalten von Gerätegruppen

#### **Ressourcenverwaltung**

- Hochladen und Verwalten von Update-Paketen, Firmware, Container und Router-Konfigurationsprofilen
- Update-Pakete erstellen

#### **Router-Updates erstellen und ausführen**

- Erstellen von Update-Jobs aus konfigurierten Update-Paketen oder von INSYS bereitgestellten Ressourcen
- Anwenden von Update-Jobs auf eine Geräte-Gruppe, individuelle Geräte oder alle Geräte
- Ergebnis/Fortschritt aktiver oder ausgeführter Update-Jobs nachverfolgen

#### **Infrastruktur**

- Moderne Sicherheitsarchitektur (mehr unter [Massnahmenkatalog IT-Sicherheit](https://public.centerdevice.de/ad9ef9bc-8456-4029-aa56-fdb4f9d2ed2a))
- Schlanker und dauerhaft aktiver Kontrollkanal/Kommunikationskanal zu den Routern

#### **Programmierschnittstelle (API)**

- <span id="page-1-1"></span>• Automatisieren des Betriebs dieses Produkts mittels externer Anwendungen, Skripte und Systeme durch die Programmierschnittstelle (API)<sup>[\[1\]](#page-6-0)</sup>
- API mit REST-Architektur und JSON-Datenformat für den Datenaustausch.
- Eine gültige Lizenz erlaubt die Erstellung eines API-Zugriffstokens für den autorisierten Zugriff auf die API.
- <span id="page-1-3"></span><span id="page-1-2"></span>• API-Dokumentation (Swagger)<sup>[\[2](#page-6-1)]</sup>

### **Benachrichtigungen**

Um Benachrichtigungen <sup>[\[3](#page-6-2)]</sup> im Zusammenhang mit dem Kauf des Produkts per E-Mail erhalten zu können, ist kundenseitig sicherzustellen, dass E-Mails von den Absenderadressen [info@insys-icom.de](mailto:info@insys-icom.de) und [no-reply@insys](mailto:no-reply@insys-icom.de)[icom.de](mailto:no-reply@insys-icom.de) nicht gefiltert werden. Darüber hinaus ist kundenseitig sicherzustellen, dass die bei INSYS hinterlegten Daten des Ansprechpartners immer aktuell gehalten werden.

## **Technische Informationen**

*icom Router Management* wurde für eine hohe Skalierbarkeit und Verfügbarkeit entwickelt. Eine Begrenzung der Anzahl aktiver Client-Verbindungen zum Webserver der Weboberfläche oder mit dem Dienst verbundenen Router existiert nicht. Dennoch ist ab einer Anzahl von 5000 Routern eine Prüfung und Freigabe durch INSYS erforderlich. Der Interessent/Kunde steht in der Pflicht, INSYS vorab über die Absicht zu informieren, mehr als 5000 Router am System zu registrieren.

#### <span id="page-1-0"></span>**Installationsvoraussetzungen**

#### *icom Router Management — Server*

Die Installationsvoraussetzungen für die Variante *Server* sind dem [Install Guide](https://docs.insys-icom.de/pages/en_rm_install_guide.html) zu entnehmen. Bis auf weiteres wird eine Installation nur für Linux-Server unterstützt. Eine Installation auf Windows-Servern ist nicht durch den Standard-Artikel abgedeckt und erfordert eine gesonderte Rücksprache.

#### *icom Router Management — Data Center*

Die Produktvariante *Data Center* erfordert ein verfügbares Kubernetes-Cluster innerhalb der IT-Infrastruktur des Kunden. Die Installation und der Erwerb ist nur in Zusammenarbeit mit INSYS icom nach vorheriger Absprache möglich und erfordert fachlich versiertes Personal auf Kundenseite. INSYS unterstützt nicht bei der Installation und der Einrichtung eines Kubernetes-Clusters, noch bietet es Beratungsleistung zum Aufbau eines Kubernetes-Clusters an.

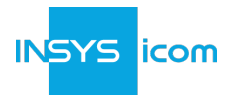

## **Bestellung und Bereitstellung**

Der gesamte Bestellungs- und Bereitstellungsprozess erfordert die Begleitung durch einen Vertriebsberater von INSYS icom (oder eines Partners) und folgende Aktivitäten durch den Kunden:

- 1. Bestellung des Einrichtungs-Artikels für Erstkäufer.
- 2. Herunterladen des zur Infrastruktur passenden Installationsmediums.
- 3. Installation des Produktes auf der Host-IT-Infrastruktur.
- 4. Aktivieren der Produktfunktion mit einem gültigen Lizenzschlüssel.

### **Testzeitraum**

Eine Testlizenz mit einer Gültigkeit von 45 Tagen, kann für eine betriebsbereite Umgebung nach individueller Rücksprache ausgestellt werden. Es besteht kein Anspruch auf Bereitstellung der Testlizenz.

## **Abonnement und Lizenzbestimmungen**

Die Nutzung von <em>icom Router Management</em> in den Varianten <em>Server</em> oder <em>Data Center</em> erfordert initial den Abschluss eines Lizenz-Abonnements mit einer Laufzeit von 2 Jahren. Nach Ablauf der 2 jährigen Laufzeit kann das Abonnement jeweils um 1 Jahr verlängert werden. Die Nutzung von lizenzierten Funktionen wird durch den Import einer Lizenz autorisiert. Durch die Installation in einer geschlossenen Infrastruktur hat INSYS keine Möglichkeit die Gültigkeit einer Lizenz zu validieren. Aus diesem Grund werden Lizenzen für "on Premises" Installationen in der Cloud-Lösung des icom Router Management validiert. Nach Erhalt der Lizenzschlüssel per E-Mail in Folge einer Bestellung, ist eine Anmeldung an der <a href="https://cloud.insys-icom.com/">icom Router Management - Cloud</a> erforderlich. Hierfür ist ein Account zu erstellen. Nach Eingabe der Lizenzschlüssel kann die Lizenzdatei für die "on Premises" Installation heruntergeladen werden und in die Varianten \_Server</em> und <em>Data Center</em> importiert werden. Der Prozess wird in diesem <a href="https://docs.insysicom.de/pages/de\_rm\_licencing\_guide\_onprem.html">Configuration Guide</a> ausführlich beschrieben. Eine Lizenz aktiviert die enthaltenen Funktionen für einen definierten Nutzungszeitraum. Der Nutzungszeitraum ist in der jeweiligen Artikelbeschreibung angegeben. Nach Ablauf des Nutzungszeitraums verliert der Lizenzschlüssel seine Gültigkeit und die Nutzung der Funktion erlischt. Eine Nutzung der Funktion ist nur durch den erneuten Erwerb einer Lizenz möglich. Lizenzschlüssel, die nicht innerhalb von zwei Jahren (24 Monaten) ab dem Zeitpunkt des Erwerbs von INSYS aktiviert werden, verlieren ihre Gültigkeit.<br>

## **Funktionsumfang**

Der Funktionsumfang für die Varianten *Server* und *Data Center* ist identisch. Die Lizenzen aktivieren den vollen Funktionsumfang, der in der aktuellsten Version der Software verfügbar ist. *Funktionsumfang Lizenz Server und Data Center*

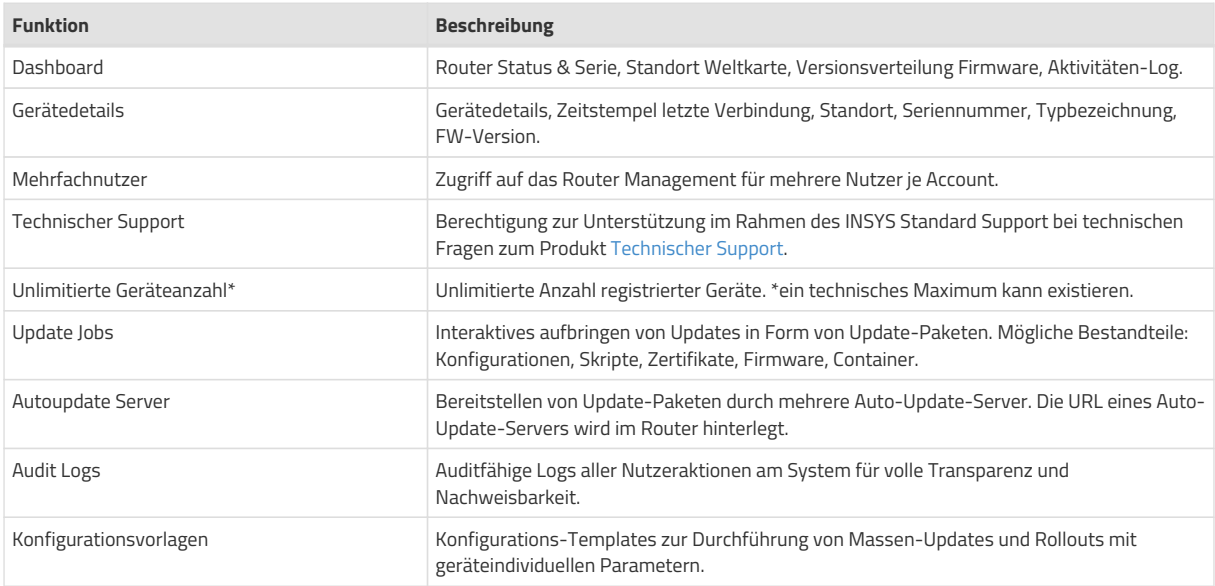

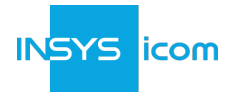

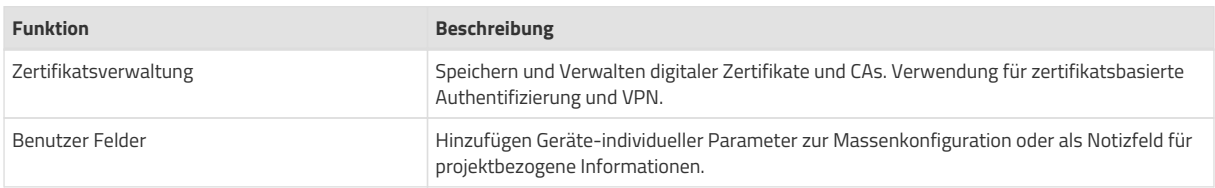

#### **Verfügbare Artikel**

*Verfügbare Artikel nach Artikelnummer für die Variante Server*

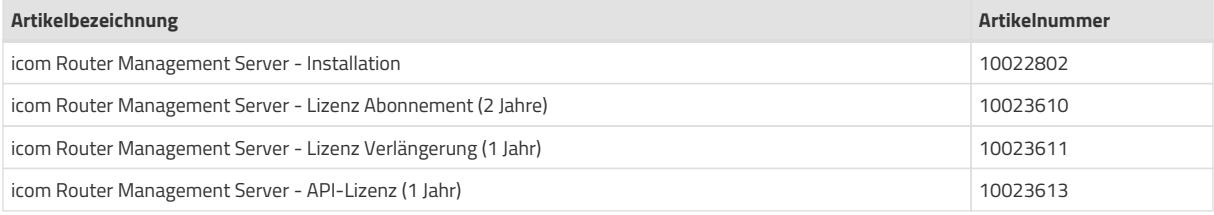

*Verfügbare Artikel nach Artikelnummer für die Variante Data Center*

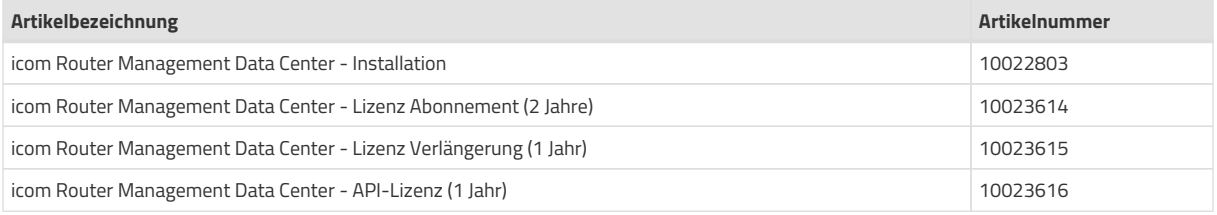

## **Artikelbeschreibung icom Router Management — Server**

## **icom Router Management Server — Installation**

- Bereitstellung des Installationsmediums als Download-Link der aktuellen Version der Variante *Server* durch INSYS.
- Bereitstellung einer Inbetriebnahmeanleitung
- Bis zu vier (4) Stunden technische Beratung zur Unterstützung der Installation und dem Einsatz des Produkts auf einem dedizierten Server innerhalb der Host-EDV-Infrastruktur.
- Erfordert die vorab bestätigte Einhaltung der für die zu installierende Produktversion spezifischen Details zur Installation und Bedienung. Siehe § [Installationsvoraussetzungen](#page-1-0) für Details.
- Abnahme der Installation durch einen Mitarbeiter von INSYS inklusive Abnahmeprotokoll der Installation. Ohne Abnahmeprotokoll übernimmt INSYS keine Supportaufwände für die installierte Software.
- Die Unterstützung durch INSYS erfolgt aus der Ferne. Für eine Unterstützung vor Ort werden zusätzliche Reisekosten gemäß den INSYS Standardtarifen berechnet.

Um eine nicht zufriedenstellende Systemleistung zu verhindern, begrenzt INSYS die Variante *icom Router Management — Server* auf maximal 1.500 verwaltete Router.

#### **icom Router Management Server – Lizenz Abonnement (2 Jahre)**

Gebunden an eine Verwendung mit *icom Router Management — Server* zur Verwaltung von INSYS-Routern mit icom OS Betriebssystem. Beinhaltet fünfhundert (500) Lizenzen, welche die Registrierung und gleichzeitige Verwaltung von bis zu fünfhundert (500) Routern autorisieren. Lizenzen sind transferierbar, nicht gebunden an bestimmte Router (z.B. unabhängig von der Seriennummer) oder Produktversionen. Die Lizenzdauer (Gültigkeitsdauer) beträgt vierundzwanzig (24) Monate. Abgelaufene Lizenzen können zu einem unvorhergesehen Betrieb oder dem Verlust der Basisfunktionen führen. Eine abgelaufene Lizenz kann nicht wieder verwendet werden.

#### icom Router Management Server – Lizenz Verlängerung (1 Jahr)

Gebunden an eine Verwendung mit *icom Router Management — Server* zur Verwaltung von INSYS-Routern mit icom OS Betriebssystem. Beinhaltet fünfhundert (500) Lizenzen, welche die Registrierung und gleichzeitige Verwaltung von bis zu fünfhundert (500) Routern autorisieren. Der Artikel dient der Verlängerung eines Lizenz-Abonnements um 1 Jahr, das initial durch den Kauf von *icom Router Management - Lizenz Abonnement (2 Jahre)* abgeschlossen wurde und somit einer

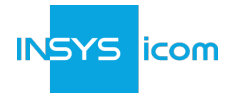

Mindestlaufzeit entspricht. Lizenzen sind transferierbar, nicht gebunden an bestimmte Router (z.B. unabhängig von der Seriennummer) oder Produktversionen. Die Lizenzdauer (Gültigkeitsdauer) beträgt zwölf (12) Monate. Abgelaufene Lizenzen können zu einem unvorhergesehenen Betrieb oder dem Verlust der Basisfunktionen führen. Eine abgelaufene Lizenz kann nicht wieder verwendet werden.

## **icom Router Management Server - API-Lizenz (1 Jahr)**

Gebunden an eine Verwendung mit den Varianten *icom Router Management - Server*. Aktiviert die Nutzung und den Zugriff auf die Applikations-Programmierschnittstellen (APIs) des *icom Router management*. Die Lizenzdauer (Gültigkeitsdauer) beträgt zwölf (12) Monate. Abgelaufene Lizenzen können zu einem unvorhergesehenen Betrieb oder dem Verlust der Basisfunktionen führen. Eine abgelaufene icom Router Management - API-Lizenz (1 Jahr) kann nicht wieder verwendet werden.

## **Artikelbeschreibung icom Router Management — Data Center**

### **icom Router Management Data Center — Installation**

- Bereitstellung des Installationsmediums als Download-Link der aktuellen Version der Variante *Data Center* durch INSYS.
- Bis zu acht (8) Stunden technische Beratung zur Unterstützung der Installation und dem Einsatz des Produkts auf einem einzelnem Namensraum innerhalb der Host-EDV-Infrastruktur wie vom Kunden angegeben.
- Erfordert die vorab bestätigte Einhaltung der für die zu installierende Produktversion spezifischen Details zur Installation und Bedienung. Siehe § [Installationsvoraussetzungen](#page-1-0) für Details.
- Abnahme der Installation durch einen Mitarbeiter von INSYS inklusive Abnahmeprotokoll der Installation. Ohne Abnahmeprotokoll übernimmt INSYS keine Supportaufwände für die installierte Software.
- Die Unterstützung durch INSYS erfolgt aus der Ferne. Für eine Unterstützung vor Ort werden zusätzliche Reisekosten gemäß den INSYS Standardtarifen berechnet.

Die Variante *Data Center* ist für eine Anzahl von 1.000 bis 20.000 verbundener Router geeignet. Für eine andere oder darüber hinausgehende Anzahl kann INSYS keine Funktionsfähigkeit gewährleisten.

### **icom Router Management Data Center – Lizenz Abonnement (2 Jahre)**

Gebunden an eine Verwendung mit *icom Router Management — Data Center* zur Verwaltung von INSYS-Routern mit icom OS Betriebssystem. Beinhaltet eintausend (1000) Lizenzen, welche die Registrierung und gleichzeitige Verwaltung von bis zu eintausend (1000) Routern autorisieren. Lizenzen sind transferierbar, nicht gebunden an bestimmte Router (z.B. unabhängig von der Seriennummer) oder Produktversionen. Die Lizenzdauer (Gültigkeitsdauer) beträgt vierundzwanzig (24) Monate. Abgelaufene Lizenzen können zu einem unvorhergesehenen Betrieb oder dem Verlust der Basisfunktionen führen. Eine abgelaufene Lizenz kann nicht wieder verwendet werden.

## **icom Router Management Data Center – Lizenz Verlängerung (1 Jahr)**

Gebunden an eine Verwendung mit *icom Router Management — Data Center* zur Verwaltung von INSYS-Routern mit icom OS Betriebssystem. Beinhaltet fünfhundert (500) Lizenzen, welche die Registrierung und gleichzeitige Verwaltung von bis zu fünfhundert (500) Routern autorisieren. Der Artikel dient der Verlängerung eines Lizenz-Abonnements um 1 Jahr, das initial durch den Kauf von *icom Router Management - Lizenz Abonnement (2 Jahre)* abgeschlossen wurde und somit einer Mindestlaufzeit entspricht. Lizenzen sind transferierbar, nicht gebunden an bestimmte Router (z.B. unabhängig von der Seriennummer) oder Produktversionen. Die Lizenzdauer (Gültigkeitsdauer) beträgt zwölf (12) Monate. Abgelaufene Lizenzen können zu einem unvorhergesehenen Betrieb oder dem Verlust der Basisfunktionen führen. Eine abgelaufene Lizenz kann nicht wieder verwendet werden.

### **icom Router Management Data Center - API-Lizenz (1 Jahr)**

Gebunden an eine Verwendung mit den Varianten *icom Router Management - Data Center*. Aktiviert die Nutzung und den Zugriff auf die Applikations-Programmierschnittstellen (APIs) des *icom Router management*. Die Lizenzdauer (Gültigkeitsdauer) beträgt zwölf (12) Monate. Abgelaufene Lizenzen können zu einem unvorhergesehen Betrieb oder dem Verlust der Basisfunktionen führen. Eine abgelaufene icom Router Management - API-Lizenz (1 Jahr) kann nicht wieder verwendet werden.

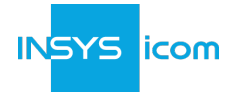

## **Abrechnung und Zahlung**

Die Zahlung der gesamten Laufzeit aller Produkt-Positionen ist bei Lieferung fällig. Je Abonnement-Lizenz werden separate Abrechnungsdaten erstellt, die zugrundeliegenden Abrechnungsmodalitäten (z.B. Zahlungsart, Zahlungsrhythmus, Zahlungsbedingungen) sind über alle Ausgaben und Versionen des Produkts identisch. Es gelten die Allgemeine Einkaufsbedingungen von INSYS icom GmbH.

## **Service und Betrieb**

#### **Verantwortlichkeiten und Benutzerqualifikation**

Benutzer müssen grundsätzlich die in ihrem Land geltenden nationalen Vorschriften bezüglich Betrieb, Funktionsprüfung, Defekte und Wartung von Software-Produkten beachten.

Installation, Inbetriebnahme, Betrieb und Wartung des Produkts darf nur durch ausgebildetes Fachpersonal erfolgen, das vom Arbeitgeber dazu autorisiert wurde. Das Fachpersonal muss diese Dokumentation gelesen und verstanden haben und die Anweisungen befolgen.

Eine nicht-bestimmungsgemäße Verwendung, ein Nichtbeachten dieser Dokumentation, der Einsatz von nicht ausreichend qualifiziertem Personal sowie eigenmächtige Veränderungen schließen die Haftung des Herstellers für daraus resultierende Schäden aus. Die Gewährleistung des Herstellers erlischt.

Die Absicherung von Software für eine Online-Verwendung erfordert besondere technische Fähigkeiten und Einstellungen, die durch die Verwendung des Produkts nicht garantiert sind. Es liegt in der Verantwortung des Benutzers, sicherzustellen, dass angemessene Sicherheitsvorkehrungen zum Schutz vor Hacking, Diebstahl oder anderen Schäden getroffen werden. Wichtige Sicherheitsüberlegungen sind beispielsweise unter anderem der regelmäßige Austausch von Benutzerpasswörtern und Sicherheitszertifikaten. Alle Sicherheitsüberlegungen liegen in der Verantwortung des Anwenders, Administrators oder dessen Arbeitgebers des Produkts.

#### **Beschränkung des öffentlichen Hostings**

Dieses Produkt ist für die Installation und den Betrieb innerhalb einer vom Kunden verwalteten Host-Computing-Infrastruktur verfügbar. INSYS verbietet den Weiterverkauf dieses Produkts als öffentliche Dienstleistung für die Verwaltung von Routern, die sich im Besitz Dritter befinden oder von Dritten betrieben werden. INSYS lizenziert dieses Produkt nur für die Verwaltung von Routern, die dem lizenzierten Endkunden gehören oder von ihm verwaltet werden. Eine Weitergabe des Installationsmediums an Dritte ist unter keinen Umständen gestattet. Der Empfänger hat dies sicher zu stellen.

### **Wartung**

Dieses Produkt erfordert eine regelmäßige Wartung durch den/die Systemadministrator/en des Kunden, um einen sicheren und zuverlässigen Betrieb zu gewährleisten. Zu Wartungsaufgaben gehören unter anderem:

- Überwachung von Last und Betriebszeit des Server-Hosts
- Überwachung von Speicherplatz des Server-Hosts
- Überwachung der Netzwerkaktivität des Server-Hosts
- Austausch von Benutzer-Passwörtern und Sicherheitsschlüsseln
- Erneuerung von Sicherheitszertifikaten
- Systemsicherung für Wiederherstellung nach einem Notfall
- Durchführung von Systemaktualisierungen
- Als Ansprechpartner für das INSYS Customer Support Center zur Verfügung stehen
- Bereitstellen von administrativem und/oder Fernzugriff für das INSYS Customer Support Center zur Fehlersuche

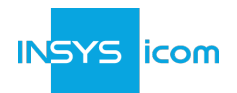

#### **Updates**

Das Produkt *icom Router Management* befindet sich in stetiger Weiterentwicklung und neue Produktfunktionen werden folgen. Sobald ein Update für eine bestehende *Server* oder *Data Center* Installation verfügbar ist, und die Versionen kompatibel sind, kann ein Update durchgeführt werden. Updates der Installation sind im Abonnement enthalten und nicht mit zusätzlichen Lizenzgebühren verbunden. Alle zum Zeitpunkt des Updates aktiven und gültigen Lizenzen sind vom Update nicht betroffen. Ein Update auf eine eventuell verfügbare neuere Version kann umfangreiche Änderungen an der Installation erfordern. Der Kunde trägt die alleinige Verantwortung für den gesamten Update-Prozess, inklusive der Vorbereitung und Durchführung eines Updates.

Nicht alle Funktionen die in der Variante *Cloud* vorhanden sind, werden für die Varianten *Server* und *Data Center* verfügbar gemacht. Dies kann technische und/oder kommerzielle Gründe haben. Ein Anrecht auf die Verfügbarmachung einer Funktion der Variante *Cloud* besteht nicht. Ein Recht auf Weiterentwicklung der Varianten *Server* und *Data Center* besteht nicht. Der Leistungsumfang entspricht dem Stand der aktuellen Version von *Server* und *Data Center* zum Kaufzeitpunkt.

#### **Sicherheits-Updates**

INSYS wird bei kritischen öffentlichen Sicherheitslücken (CVSS 9.0-10.0) die Auswirkungen auf die IT-Sicherheit des Produktes bewerten und fallweise entscheiden ein Sicherheits-Update zur Verfügung zu stellen. Die Bereitstellung eines Sicherheits-Updates setzt die Verfügbarkeit eines Patches für die öffentlich verfügbare Komponente voraus. INSYS geht in jedem Fall davon aus, dass die Varianten *Cloud* und *Data Center* in einem geschlossenen und sicheren Netzwerk betrieben werden.

## <span id="page-6-3"></span>**Technischer Support**

Der Kauf dieses Produkts berechtigt den Benutzer für den INSYS Standard-Support per E-Mail gemäß den Support-Ebenen. Weitere Informationen zum Technischen Support für icom Router Management sind verfügbar auf unserer [Extended Support-Seite.](https://www.insys-icom.com/support/technischer-support/extended-support/)

INSYS bietet unter folgenden Bedingungen Support für das Produkt:

- 1. Die neuste von INSYS verfügbare Produktversion ODER eine Produktversion, die nicht mehr als ein (1) Jahr älter ist als die neueste Produktversion **IIND**
- 2. Das Produkt wird mit einer gültigen (nicht abgelaufenen) Lizenz ODER einer Testlizenz betrieben.

#### **Schulung**

INSYS icom bietet Schulungen und Beratungen an, um Kunden dabei zu helfen, den maximalen Wert aus dem Produkt heraus zu holen. Besuchen Sie unsere [Support-Seite](https://www.insys-icom.com/de-de/support/technischer-support/) oder senden Sie eine E-Mail an [training@insys-icom.de](mailto:training@insys-icom.de), um mehr zu Schulungskursen und Beratungsleistungen für dieses Produkt zu erfahren.

### **Kündigung**

Pre-Paid Lizenzen (Vorausbezahlung 3 Jahr) sind weder kündbar noch erstattbar. Siehe [Allgemeine Software-](https://public.centerdevice.de/4ee6cd24-a1e1-4790-9911-93d7b4bb8e2f)[Lizenzbedingungen](https://public.centerdevice.de/4ee6cd24-a1e1-4790-9911-93d7b4bb8e2f) § 6 Dauer der Lizenz für Einzelheiten.

## *Endnotes*

<span id="page-6-0"></span>*[[1](#page-1-1)] API: Application Programming Interface. Dabei handelt es sich um eine Programmierschnittstelle nach REST Architektur, über die sich Funktionen des Produktes aufrufen/konsumieren lassen. Anders als die Bedienung über die Weboberfläche können Funktionen aus Skripten heraus aufgerufen werden um Abläufe zu automatisieren oder in Drittysteme zu integrieren.*

<span id="page-6-1"></span>*[[2](#page-1-2)] Eine Swagger Dokumentation der REST API erhalten Sie auf Anfrage beim INSYS Customer Service.*

<span id="page-6-2"></span>*[[3](#page-1-3)] Dies betrifft zum Beispiel automatisch durch INSYS erzeugte Meldungen bei Lizenzbestellungen.*